# Package 'alphahull'

June 16, 2022

<span id="page-0-0"></span>Version 2.5

Date 2022-06-16

Title Generalization of the Convex Hull of a Sample of Points in the Plane

Author Beatriz Pateiro-Lopez [aut, cre], Alberto Rodriguez-Casal, [aut].

Maintainer Beatriz Pateiro-Lopez <br/>beatriz.pateiro@usc.es>

Imports ggplot2, interp, R.utils, sgeostat, spatstat.geom, spatstat.random, splancs

Description Computation of the alpha-shape and alpha-convex hull of a given sample of points in the plane. The concepts of alpha-shape and alpha-convex hull generalize the definition of the convex hull of a finite set of points. The programming is based on the duality between the Voronoi diagram and Delaunay triangulation. The package also includes a function that returns the Delaunay mesh of a given sample of points and its dual Voronoi diagram in one single object.

License GPL-2 | GPL-3

NeedsCompilation no

Repository CRAN

Date/Publication 2022-06-16 17:00:02 UTC

# R topics documented:

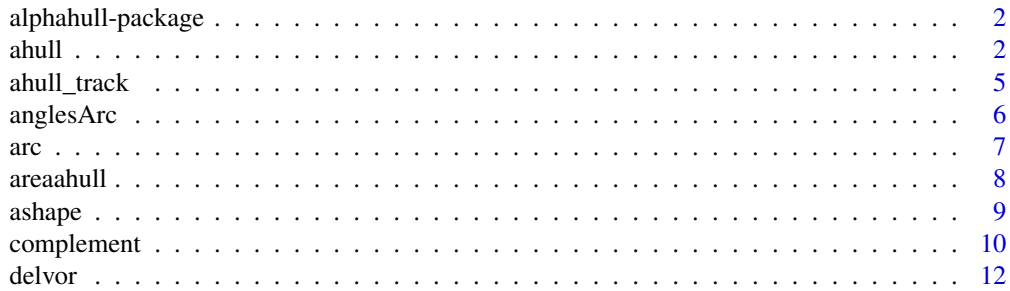

#### <span id="page-1-0"></span> $2 \tanh \theta$  ahull

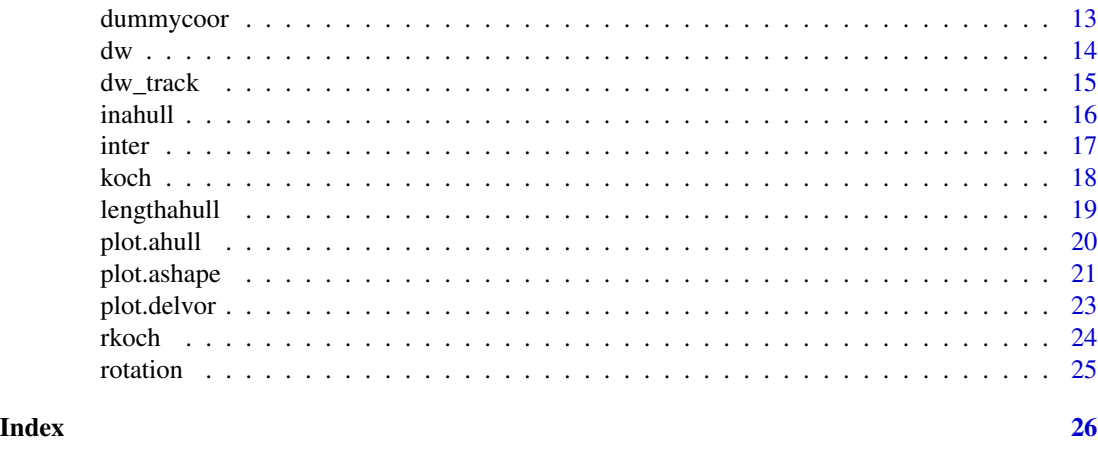

alphahull-package *Generalization of the Convex Hull of a Sample of Points in the Plane*

#### Description

Computation of the  $\alpha$ -shape and  $\alpha$ -convex hull of a given sample of points in the plane. The concepts of  $\alpha$ -shape and  $\alpha$ -convex hull generalize the definition of the convex hull of a finite set of points. The programming is based on the duality between the Voronoi diagram and Delaunay triangulation. The package also includes a function that returns the Delaunay mesh of a given sample of points and its dual Voronoi diagram in one single object.

# Details

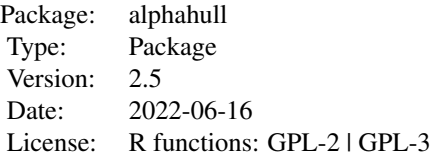

### Author(s)

Beatriz Pateiro-Lopez, Alberto Rodriguez-Casal. Maintainer: Beatriz Pateiro-Lopez <br/>beatriz.pateiro@usc.es>

<span id="page-1-1"></span>ahull *alpha-convex hull calculation*

#### <span id="page-2-0"></span> $a$ hull  $3$

#### Description

This function calculates the  $\alpha$ -convex hull of a given sample of points in the plane for  $\alpha > 0$ .

#### Usage

 $ahull(x, y = NULL, alpha)$ 

#### Arguments

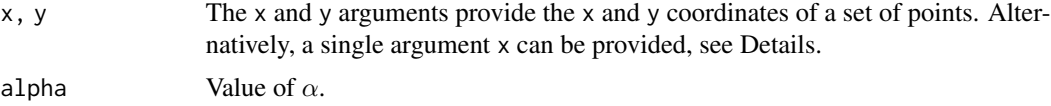

#### Details

An attempt is made to interpret the arguments x and y in a way suitable for computing the  $\alpha$ -convex hull. Any reasonable way of defining the coordinates is acceptable, see [xy.coords](#page-0-0).

The  $\alpha$ -convex hull is defined for any finite number of points. However, since the algorithm is based on the Delaunay triangulation, at least three non-collinear points are required.

If y is NULL and x is an object of class "delvor", then the  $\alpha$ -convex hull is computed with no need to invoke again the function [delvor](#page-11-1) (it reduces the computational cost).

The complement of the  $\alpha$ -convex hull can be written as the union of  $O(n)$  open balls and halfplanes, see [complement](#page-9-1). The boundary of the  $\alpha$ -convex hull is formed by arcs of open balls of radius  $\alpha$ (besides possible isolated sample points). The arcs are determined by the intersections of some of the balls that define the complement of the  $\alpha$ -convex hull. The extremes of an arc are given by  $c + rA_{\theta}v$  and  $c + rA_{-\theta}v$  where c and r represent the center and radius of the arc, repectively, and  $A_{\theta}v$  represents the clockwise rotation of angle  $\theta$  of the unitary vector v. Joining the end points of adjacent arcs we can define polygons that help us to determine the area of the estimator , see [areaahull](#page-7-1).

# Value

A list with the following components:

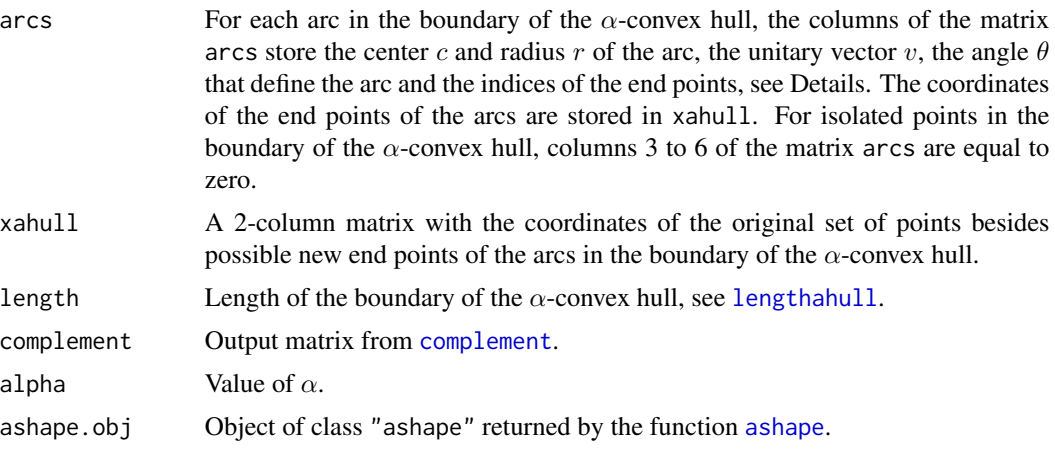

#### <span id="page-3-0"></span>References

Edelsbrunner, H., Kirkpatrick, D.G. and Seidel, R. (1983). On the shape of a set of points in the plane. *IEEE Transactions on Information Theory*, 29(4), pp.551-559.

Rodriguez-Casal, R. (2007). Set estimation under convexity type assumptions. *Annales de l'I.H.P.- Probabilites & Statistiques*, 43, pp.763-774.

Pateiro-Lopez, B. (2008). *Set estimation under convexity type restrictions*. Phd. Thesis. Universidad de Santiago de Compostela. ISBN 978-84-9887-084-8.

#### See Also

[plot.ahull](#page-19-1).

#### Examples

```
## Not run:
# Random sample in the unit square
x \leftarrow \text{matrix(runif(100), nc = 2)}# Value of alpha
alpha <-0.2# Alpha-convex hull
ahull.obj \leq ahull(x, alpha = alpha)
plot(ahull.obj)
# Uniform sample of size n=300 in the annulus B(c,0.5)\B(c,0.25),
# with c=(0.5,0.5).
n < -300theta<-runif(n,0,2*pi)
r<-sqrt(runif(n,0.25^2,0.5^2))
x<-cbind(0.5+r*cos(theta),0.5+r*sin(theta))
# Value of alpha
alpha <- 0.1
# Alpha-convex hull
ahull.obj \leq ahull(x, alpha = alpha)
# The arcs defining the boundary of the alpha-convex hull are ordered
plot(x)
for (i in 1:dim(ahull.obj$arcs)[1]){
arc(ahull.obj$arcs[i,1:2],ahull.obj$arcs[i,3],ahull.obj$arcs[i,4:5],
ahull.obj$arcs[i,6],col=2)
Sys.sleep(0.5)
}
# Random sample from a uniform distribution on a Koch snowflake
# with initial side length 1 and 3 iterations
x < - rkoch(2000, side = 1, niter = 3)
# Value of alpha
alpha <- 0.05
# Alpha-convex hull
ahull.obj <- ahull(x, alpha = alpha)
plot(ahull.obj)
## End(Not run)
```
<span id="page-4-0"></span>

#### Description

This function approximates the  $\alpha$ -convex hull of tracking data and returns a list of geom\_path objects of the boundary.

#### Usage

ahull\_track(x,  $y = NULL$ , alpha, nps = 10000, sc = 100)

#### Arguments

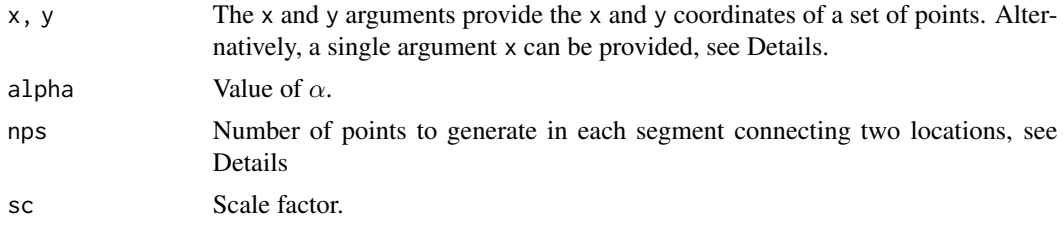

#### Details

An attempt is made to interpret the arguments x and y in a way suitable for computing the  $\alpha$ -convex hull. Any reasonable way of defining the coordinates is acceptable, see [xy.coords](#page-0-0).

Increase nps if the trajectory is not contained in the computed estimator.

### Value

A list of geom\_path objects defining the boundary of the  $\alpha$ -convex

#### References

Cholaquidis, A., Fraiman, R., Lugosi, G. and Pateiro-Lopez, B. (2014) Set estimation from reflected Brownian motion. *arXiv:1411.0433*.

Wikelski, M., and Kays, R. (2014). Movebank: archive, analysis and sharing of animal movement data. World Wide Web electronic publication.

#### Examples

## Not run: library(move) library(ggmap) # Data from Movebank # Study Name: Dunn Ranch Bison Tracking Project # Principal Investigator: Stephen Blake, Randy Arndt, Doug Ladd # Max Planck Institute for Ornithology Radolfzell Germany

```
study <- "Dunn Ranch Bison Tracking Project"
cainfo <- system.file("CurlSSL", "cacert.pem", package = "RCurl")
options(RCurlOptions = list(verbose = FALSE, capath = cainfo, ssl.verifypeer = FALSE))
# Login to movebank (first create the login object)
curl <- movebankLogin(username = "xxx", password = "zzz")
# Downloads study stored in Movebank
track <- getMovebankData(study = study, login = curl)
dat <- track@data[track@data[, "deployment_id"] == 13848432,]
# Map of animal locations
bbox \leq ggmap::make_bbox(dat[,"location_long"], dat[,"location_lat"], f = 0.3)
map_loc <- get_map(location = bbox, source = "google", maptype = 'satellite')
map <- ggmap(map_loc, extent = 'panel', maprange=FALSE)
p <- map + geom_path(data = dat, aes(x = location_long, y = location_lat), col=2, size=0.3)
\mathbf{D}ah_gp <- ahull_track(x = dat[, c("location_long", "location_lat")], alpha = 0.005)
p + ah_gp
## End(Not run)
```
anglesArc *Angles of the extremes of an arc*

#### Description

Given a vector v and an angle  $\theta$ , anglesArc returns the angles that  $A_{\theta}v$  and  $A_{-\theta}v$  form with the axis *OX*, where  $A_{\theta}v$  represents the clockwise rotation of angle  $\theta$  of the vector v.

#### Usage

```
anglesArc(v, theta)
```
#### Arguments

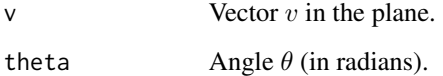

#### Details

The angle that forms the vector v with the axis *OX* takes its value in  $[0, 2\pi)$ .

# Value

angs Numeric vector with two components.

<span id="page-6-0"></span>arc 2008 and 2008 and 2008 and 2008 and 2008 and 2008 and 2008 and 2008 and 2008 and 2008 and 2008 and 2008 and 2008 and 2008 and 2008 and 2008 and 2008 and 2008 and 2008 and 2008 and 2008 and 2008 and 2008 and 2008 and 20

# Examples

```
## Not run:
# Let v=c(0,1) and theta=pi/4
# Consider the arc such that v is the internal angle bisector that
# divides the angle 2*theta into two equal angles
# The angles that the arc forms with the OX axis are pi/4 and 3*pi/4
v \leq c(0,1)theta \langle - pi/4
anglesArc(v,theta)
## End(Not run)
```
arc *Add an arc to a plot*

#### Description

This function adds the arc of  $B(c, r)$  between the angles that  $A_{\theta}v$  and  $A_{-\theta}v$  form with the axis *OX*, where  $A_{\theta}v$  represents the clockwise rotation of angle  $\theta$  of the vector v.

#### Usage

 $arc(c, r, v, theta, ...)$ 

# Arguments

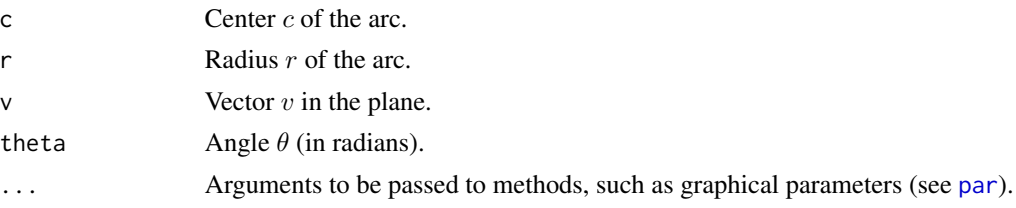

# See Also

[plot.ahull](#page-19-1).

#### Examples

```
## Not run:
# Plot of the circumference of radius 1
theta \leq seq(0, 2*pi, length = 100)
r <- 1
plot(r*cos(theta), r*sin(theta), type = "l")
# Add in red the arc between pi/4 and 3*pi/4
arc(c(\emptyset, \emptyset), 1, c(\emptyset, 1), pi/4, col = 2, lwd = 2)
```
## End(Not run)

<span id="page-7-1"></span><span id="page-7-0"></span>

# Description

This function calculates the area of the  $\alpha$ -convex hull of a sample of points.

# Usage

 $areahull(x, timeout = 5)$ 

# Arguments

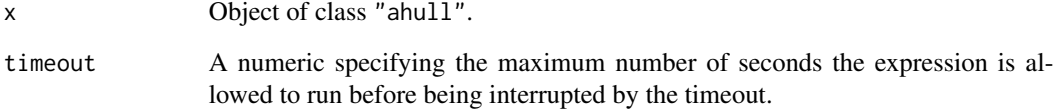

# Value

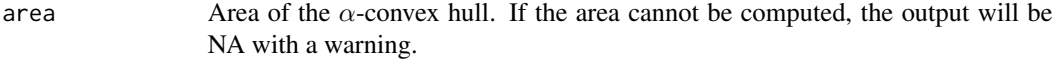

# See Also

[ahull](#page-1-1).

# Examples

```
## Not run:
# Random sample in the unit square
x \leftarrow \text{matrix(runif}(500), nc = 2)# Value of alpha
alpha <- 1
# alpha-convex hull
ahull.obj <- ahull(x, alpha = alpha)
# Area of the alpha-convex hull
areaahull(ahull.obj)
```
## End(Not run)

<span id="page-8-1"></span><span id="page-8-0"></span>

# Description

This function calculates the  $\alpha$ -shape of a given sample for  $\alpha > 0$ .

#### Usage

 $ashape(x, y = NULL, alpha)$ 

#### **Arguments**

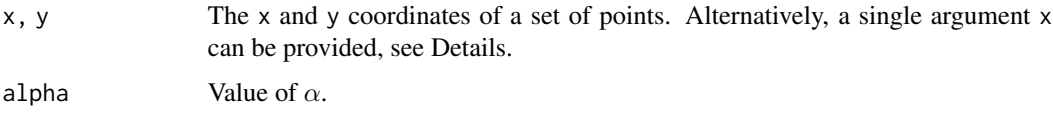

# Details

An attempt is made to interpret the arguments x and y in a way suitable for computing the  $\alpha$ -shape, see [xy.coords](#page-0-0).

The  $\alpha$ -shape is defined for any finite number of points. However, since the algorithm is based on the Delaunay triangulation, at least three non-collinear points are required.

If y is NULL and x is an object of class "delvor", then the  $\alpha$ -shape is computed without invoking again the function [delvor](#page-11-1) (it reduces the computational cost).

The function [ashape](#page-8-1) returns (among other values) the matrix edges. The structure of edges is that of matrix mesh returned by the function [delvor](#page-11-1). Note that the  $\alpha$ -shape is a subgraph of the Delaunay triangulation and, therefore, edges is a submatrix of mesh.

#### Value

A list with the following components:

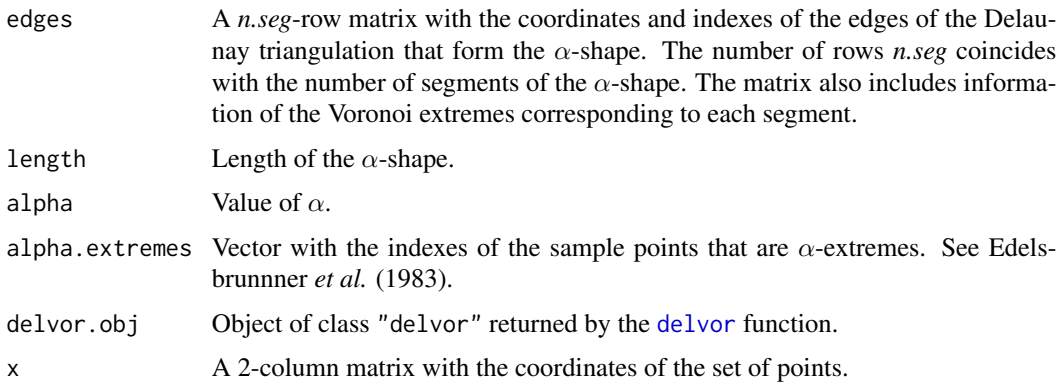

#### <span id="page-9-0"></span>References

Edelsbrunner, H., Kirkpatrick, D.G. and Seidel, R. (1983). On the shape of a set of points in the plane. *IEEE Transactions on Information Theory*, 29(4), pp.551-559.

#### See Also

[plot.ashape](#page-20-1), [delvor](#page-11-1).

#### Examples

```
## Not run:
# Uniform sample of size n=300 in the annulus B(c,0.5)\B(c,0.25),
# with c=(0.5,0.5).
n < -300theta<-runif(n,0,2*pi)
r<-sqrt(runif(n,0.25^2,0.5^2))
x<-cbind(0.5+r*cos(theta),0.5+r*sin(theta))
# Value of alpha
alpha <- 0.1
# alpha-shape
ashape.obj \leq ashape(x, alpha = alpha)
# If we change the value of alpha there is no need to compute
# again the Delaunay triangulation and Voronoi Diagram
alpha <- 0.4
ashape.obj.new <- ashape(ashape.obj$delvor.obj, alpha = alpha)
# Random sample from a uniform distribution on a Koch snowflake
# with initial side length 1 and 3 iterations
x \le - rkoch(2000, side = 1, niter = 3)
# Value of alpha
alpha <-0.05# alpha-shape
ashape.obj <- ashape(x, alpha = alpha)
## End(Not run)
```
<span id="page-9-1"></span>complement *Complement of the alpha-convex hull*

#### Description

This function calculates the complement of the  $\alpha$ -convex hull of a given sample for  $\alpha > 0$ .

#### Usage

 $complement(x, y = NULL, alpha)$ 

#### <span id="page-10-0"></span>complement 11

#### Arguments

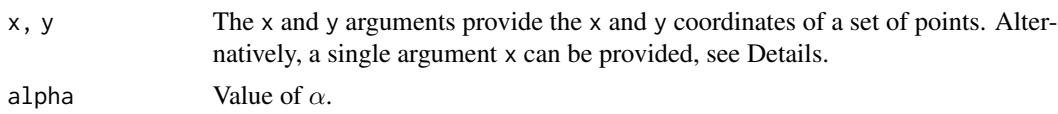

### Details

An attempt is made to interpret the arguments x and y in a way suitable for computing the  $\alpha$ -shape. Any reasonable way of defining the coordinates is acceptable, see [xy.coords](#page-0-0).

If y is NULL and x is an object of class "delvor", then the complement of the  $\alpha$ -convex hull is computed with no need to invoke again the function [delvor](#page-11-1) (it reduces the computational cost).

The complement of the  $\alpha$ -convex hull is calculated as a union of open balls and halfplanes that do not contain any point of the sample. See Edelsbrunnner *et al.* (1983) for a basic description of the algorithm. The construction of the complement is based on the Delaunay triangulation and Voronoi diagram of the sample, provided by the function [delvor](#page-11-1). The function [complement](#page-9-1) returns a matrix compl. For each row i, compl[i,] contains the information relative to an open ball or halfplane of the complement. The first three columns are assigned to the characterization of the ball or halfplane i. The information relative to the edge of the Delaunay triangulation that generates the ball or halfplane i is contained in compl[i,4:16]. Thus, if the row i refers to an open ball, compl[i,1:3] contains the center and radius of the ball. Furthermore,  $compl[i,17:18]$  and  $compl[i,19]$  refer to the unitary vector v and the angle  $\theta$  that characterize the arc that joins the two sample points that define the ball i. If the row i refers to a halfplane, compl[i,1:3] determines its equation. For the halfplane  $y > a + bx$ , compl[i,1:3]=(a,b,-1). In the same way, for the halfplane  $y < a + bx$ , compl[i,1:3]=(a,b,-2), for the halfplane  $x > a$ , compl[i,1:3]=(a,0,-3) and for the halfplane  $x < a$ , compl[i, 1:3]=(a, 0, -4).

# Value

compl  $\qquad \qquad$  Output matrix. For each row i, compl[i,] contains the information relative to an open ball or halfplane of the complement of the  $\alpha$ -convex hull, see Details.

#### References

Edelsbrunner, H., Kirkpatrick, D.G. and Seidel, R. (1983) On the shape of a set of points in the plane. *IEEE Transactions on Information Theory*, 29(4), pp.551-559.

#### See Also

[delvor](#page-11-1), [ahull](#page-1-1).

#### Examples

```
## Not run:
# Random sample in the unit square
x \le - matrix(runif(100), nc = 2)
# Value of alpha
alpha <-0.2# Complement of the alpha-convex hull
compl \leq \text{complement}(x, alpha = alpha)
```
<span id="page-11-0"></span>12 delvor

```
## End(Not run)
```
# <span id="page-11-1"></span>delvor *Delaunay triangulation and Voronoi diagram*

#### Description

This function returns a matrix with information about the Delaunay triangulation and Voronoi diagram of a given sample.

#### Usage

 $delvor(x, y = NULL)$ 

#### Arguments

x, y The x and y arguments provide the x and y coordinates of a set of points. Alternatively, a single argument x can be provided, see Details.

#### Details

An attempt is made to interpret the arguments x and y in a way suitable for computing the Delaunay triangulation and Voronoi diagram . Any reasonable way of defining the coordinates is acceptable, see [xy.coords](#page-0-0).

The function [tri.mesh](#page-0-0) from package **interp** calculates the Delaunay triangulation of at least three non-collinear points. Using the Delaunay triangulation, the function delvor calculates the correspondig Voronoi diagram. For each edge of the Delaunay triangulation there is a segment in the Voronoi diagram, given by the union of the circumcenters of the two neighbour triangles that share the edge. For those triangles with edges on the convex hull, the corresponding line in the Voronoi diagram is a semi-infinite segment, whose boundless extreme is calculated by the function [dummycoor](#page-12-1). The function delvor returns the sample, the output object of class "triSht" from the function [tri.mesh](#page-0-0) and a matrix mesh with all the necessary information of the Delaunay triangulation and Voronoi diagram. Thus, for each edge of the Delaunay triangulation the output matrix contains the indexes and coordinates of the sample points that form the edge, the indexes and coordinates of the extremes of the corresponding segment in the Voronoi diagram, and an indicator that takes the value 1 for those extremes of the Voronoi diagram that represent a boundless extreme.

# Value

A list with the following components:

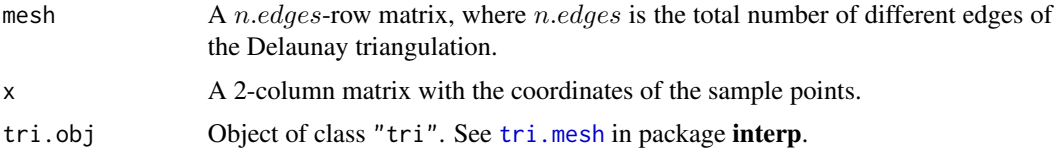

# <span id="page-12-0"></span>dummycoor 13

#### References

Renka, R. J. (1996). Algorithm 751: TRIPACK: a constrained two-dimensional Delaunay triangulation package, *ACM Trans. Math. Softw.*, 22(1), pp.1-8.

#### See Also

[plot.delvor](#page-22-1).

#### Examples

```
## Not run:
# Random sample in the unit square
x \leftarrow \text{matrix}(\text{runif}(20), \text{nc} = 2)# Delaunay triangulation and Voronoi diagram calculation
delvor.obj <- delvor(x)
## End(Not run)
```
<span id="page-12-1"></span>dummycoor *Semi-infinite edge of the Voronoi diagram*

#### Description

This function determines fictitious coordinates for the boundless extreme of a semi-infinite edge of the Voronoi diagram.

#### Usage

dummycoor(tri.obj, l1, l2, m, away)

#### Arguments

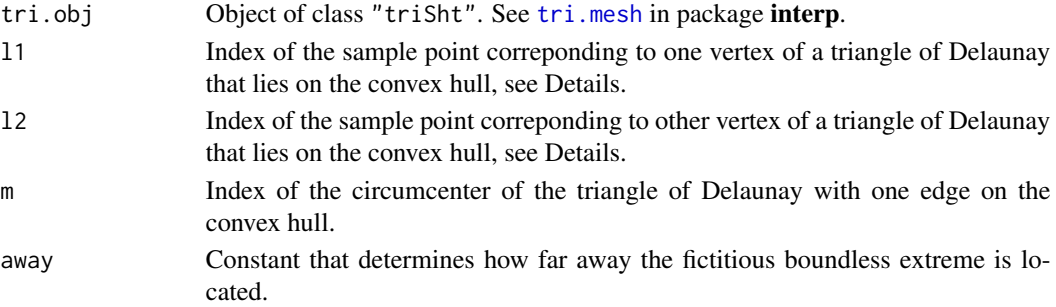

#### Details

When a triangle of the Delaunay triangulation has one of its edges (given by the segment that joins the sample points with indexes l1 and l2) on the convex hull, the corresponding segment of the Voronoi diagram is semi-infinite. The finite extreme coincides with the circumcenter of the triangle and the direction of the line is given by the perpendicular bisector of the edge that lies on the convex hull.

# <span id="page-13-0"></span>Value

dum Fictitious coordinates of the boundless extreme.

# See Also

[delvor](#page-11-1).

dw *Devroye-Wise estimator*

# Description

This function calculates the Devroye-Wise estimator of a given sample of points in the plane for  $\epsilon > 0$ .

# Usage

 $dw(x, y = NULL, eps)$ 

#### Arguments

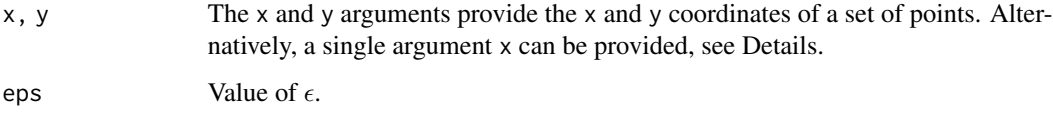

# Details

An attempt is made to interpret the arguments x and y in a way suitable for computing the Devroye-Wise estimator. Any reasonable way of defining the coordinates is acceptable, see [xy.coords](#page-0-0).

# Value

Given a sample of points in the plane, the estimator is defined as union of balls of radius  $\epsilon$  with centers in the sample points. For each arc in the boundary of the Devroye-Wise estimator, the columns of the output matrix store the center  $c$  and radius  $r$  of the arc, the unitary vector  $v$ , the angle  $\theta$  that define the arc and the indices of the end points.

# References

Devroye, L. and Wise, G. (1980) Detection of abnormal behaviour via nonparametric estimation of the support. *SIAM J. Appl. Math.* 3, pp. 480-488.

#### <span id="page-14-0"></span>dw\_track 15

#### Examples

```
## Not run:
# Uniform sample of size n = 200 in the annulus B(c, 0.5)\Bbb C(c, 0.25),
# with c = (0.5, 0.5).
n < -200theta \leq runif(n, 0, 2*pi)
r <- sqrt(runif(n, 0.25^2, 0.5^2))
x \le cbind(0.5 + r * cos(theta), 0.5 + r * sin(theta))
eps < -0.05dw.obj \leq dw(x, \text{eps} = \text{eps})plot(x)
for(i in 1:dim(dw.obj)[1]){arc(dw.obj[i, 1:2], eps, dw.obj[i, 4:5], dw.obj[i, 6])}
## End(Not run)
```
dw\_track *RBM-sausage calculation of tracking data*

#### Description

This function approximates the RBM-sausage of tracking data and returns a list of geom\_path objects of the boundary.

#### Usage

 $dw_t$ rack $(x, y = NULL, eps, nps = 20000, sc = 100)$ 

#### Arguments

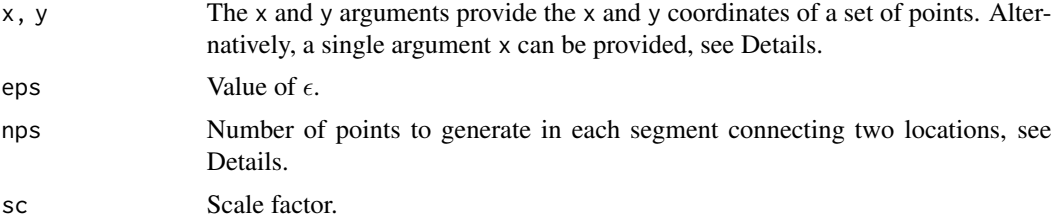

#### Details

An attempt is made to interpret the arguments x and y in a way suitable for computing the RBMsausage. Any reasonable way of defining the coordinates is acceptable, see [xy.coords](#page-0-0). Given a trajectory in the plane, the estimator is defined as the set of points whose distance to the trajectory is less than or equal to  $\epsilon$  (this estimator is analogous to the one of Devroye and Wise (1980) for i.i.d. data). Increase nps if the trajectory is not contained in the computed estimator.

#### Value

A list of geom\_path objects defining the boundary of the estimator

#### <span id="page-15-0"></span>References

Cholaquidis, A., Fraiman, R., Lugosi, G. and Pateiro-Lopez, B. (2014) Set estimation from reflected Brownian motion. *arXiv:1411.0433*.

Devroye, L. and Wise, G. (1980) Detection of abnormal behaviour via nonparametric estimation of the support. *SIAM J. Appl. Math.* 3, pp. 480-488.

Wikelski, M., and Kays, R. (2014). Movebank: archive, analysis and sharing of animal movement data. World Wide Web electronic publication.

#### Examples

```
## Not run:
library(move)
library(ggmap)
# Data from Movebank
# Study Name: Dunn Ranch Bison Tracking Project
# Principal Investigator: Stephen Blake, Randy Arndt, Doug Ladd
# Max Planck Institute for Ornithology Radolfzell Germany
study <- "Dunn Ranch Bison Tracking Project"
cainfo <- system.file("CurlSSL", "cacert.pem", package = "RCurl")
options(RCurlOptions = list(verbose = FALSE, capath = cainfo, ssl.verifypeer = FALSE))
# Login to movebank (first create the login object)
curl <- movebankLogin(username = "xxx", password = "zzz")
# Downloads study stored in Movebank
track <- getMovebankData(study = study, login = curl)
dat <- track@data[track@data[, "deployment_id"] == 13848432,]
# Map of animal locations
bbox <- ggmap::make_bbox(dat[,"location_long"], dat[,"location_lat"], f = 0.3)
map_loc <- get_map(location = bbox, source = "google", maptype = 'satellite')
map <- ggmap(map_loc, extent = 'panel', maprange=FALSE)
p <- map + geom_path(data = dat, aes(x = location_long, y = location_lat), col=2, size=0.3)
p
ah_dw <- dw_t = \text{d}t(x) = \text{d}t(x) - \text{d}t(x) - \text{d}t(x) and dw_t = 0.001p + ah_dw
```
## End(Not run)

<span id="page-15-1"></span>inahull *Determines for one or more points whether they belong to the alphaconvex hull*

#### **Description**

This function determines for one or more points p whether they belong to the  $\alpha$ -convex hull of a sample.

#### Usage

inahull(ahull.obj, p)

<span id="page-16-0"></span>inter the contract of the contract of the contract of the contract of the contract of the contract of the contract of the contract of the contract of the contract of the contract of the contract of the contract of the cont

#### Arguments

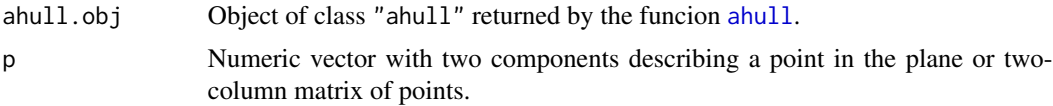

#### Details

The [complement](#page-9-1) of the  $\alpha$ -convex hull of a sample is calculated by complement. The function [inahull](#page-15-1) checks whether each point in  $p$  belongs to any of the open balls or halfplanes that define the complement.

#### Value

in.ahull A logical vector specifying whether each point in p belongs to the  $\alpha$ -convex hull.

# See Also

[ahull](#page-1-1), [complement](#page-9-1).

#### Examples

```
## Not run:
# Random sample in the unit square
x \leftarrow \text{matrix}(\text{runif}(100), \text{nc} = 2)# Value of alpha
alpha \leq -0.2# alpha-convex hull
abull.obj \leftarrow abull(x, alpha = alpha)# Check if the point (0.5, 0.5) belongs to the alpha-convex hull
inahull(ahull.obj, p = c(0.5, 0.5))# Check if the points (0.5, 0.5) and (2, 2) belong to the alpha-convex hull
inahull(ahull.obj, p = rbind(c(0.5, 0.5), c(2, 2)))
```
## End(Not run)

inter *Intersection of two circumferences*

# Description

This function calculates the intersection of two circumferences, given their centers and radius  $c_1$ ,  $r_1$ and c2, r2, respectively.

# Usage

inter(c11, c12, r1, c21, c22, r2)

# <span id="page-17-0"></span>Arguments

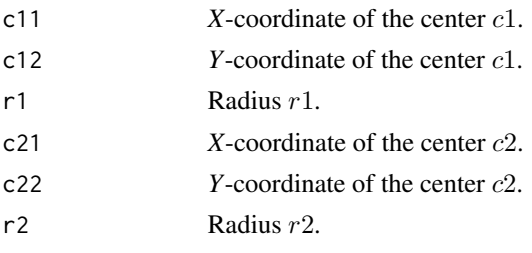

# Details

The function inter is internally called by the function [ahull](#page-1-1).

# Value

A list with the following components:

| n.cut          | Number of intersection points $(0,1,2, \text{ or Inf}).$                                                                                                    |
|----------------|----------------------------------------------------------------------------------------------------|
| v <sub>1</sub> | If there are two intersection points, $v_1$ is the numeric vector whose components<br>are the coordinates of the unitary vector that has its origin in $c1$ and it's perpen-<br>dicular to the chord that joins the intersection points of the two circumferences.<br>Otherwise, $v1=(0,0)$ |
| theta1         | Angle that forms $v_1$ with the radius that joins the center $c_1$ with an intersection<br>point.                                                                                                    |
| v <sub>2</sub> | If there are two intersection points, $v^2$ is the numeric vector whose components<br>are the coordinates of the unitary vector that has its origin in $c2$ and it's perpen-<br>dicular to the chord that joins the intersection points of the two circumferences.<br>Otherwise, $v2=(0,0)$ |
| theta2         | Angle that forms $v^2$ with the radius that joins the center $c^2$ with an intersection<br>point.                                                                                                    |

<span id="page-17-1"></span>koch *Construct a Kock snowflake curve*

# Description

This function uses recursion to construct a Kock snowflake curve.

# Usage

 $koch(side = 3, niter = 5)$ 

# Arguments

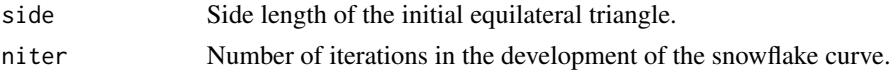

## <span id="page-18-0"></span>lengthahull 19

## Details

The Koch snowflake is a fractal curve described by the Swedish mathematician Helge von Koch in 1904. It is built by starting with an equilateral triangle, removing the inner third of each side, building another equilateral triangle at the location where the side was removed, and then repeating the process.

#### Value

vertices A 2-column matrix with the coordinates of the snowflake vertices.

# References

von Koch, H. (1904). Sur une courbe continue sans tangente, obtenue par une construction geometrique elementaire. *Arkiv for Matematik*, 1, pp.681-704.

# See Also

[rkoch](#page-23-1).

#### Examples

```
## Not run:
# The first four iterations of a Koch snowflake
# with side length of the initial equilateral triangle equal to 3.
vertices <- koch(side = 2, niter = 4)
plot(vertices[, 1], vertices[, 2], type = "l", asp = TRUE,
main = "Koch snowflake", xlab = "", ylab = "", col = 4)
polygon(vertices[, 1], vertices[, 2] , col = 4)
```
## End(Not run)

<span id="page-18-1"></span>lengthahull *Length of the boundary of the alpha-convex hull*

#### Description

This function calculates the length of the boundary of the  $\alpha$ -convex hull of a given sample.

#### Usage

lengthahull(ahull.arcs)

# Arguments

[ahull](#page-1-1).arcs Output matrix of arcs returned by ahull.

#### Details

The function length[ahull](#page-1-1) is internally called by the function ahull.

# <span id="page-19-0"></span>Value

length Length of the boundary of the  $\alpha$ -convex hull.

# See Also

[ahull](#page-1-1).

# Examples

```
## Not run:
# Random sample in the unit square
x \leftarrow \text{matrix}(\text{runif}(100), \text{nc} = 2)# Value of alpha
alpha <- 0.2
# alpha-convex hull
ahull.obj \leq ahull(x, alpha = alpha)
# Length of the alpha-convex hull
ahull.obj$length
```
## End(Not run)

<span id="page-19-1"></span>plot.ahull *Plot the alpha-convex hull*

# Description

This function returns a plot of the  $\alpha$ -convex hull. If desired, it also adds the Delaunay triangulation, Voronoi diagram and  $\alpha$ -shape of the sample.

## Usage

```
## S3 method for class 'ahull'
plot(x, add = FALSE, do.shape = FALSE,wlines = c("none", "both", "del", "vor"), wpoints = TRUE,
number = FALSE, col = NULL, xlim = NULL,
ylim = NULL, 1wd = NULL, \dots)
```
#### Arguments

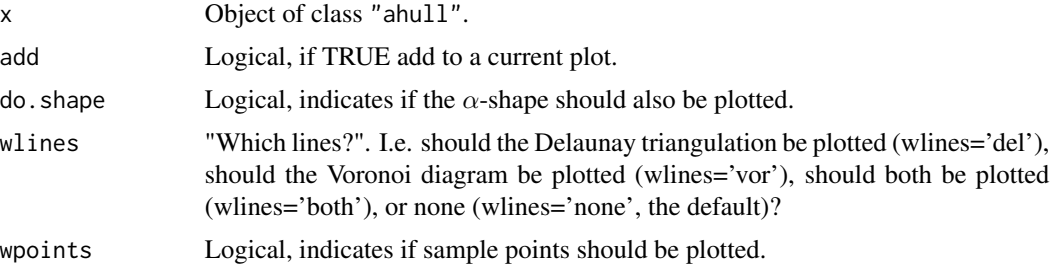

# <span id="page-20-0"></span>plot.ashape 21

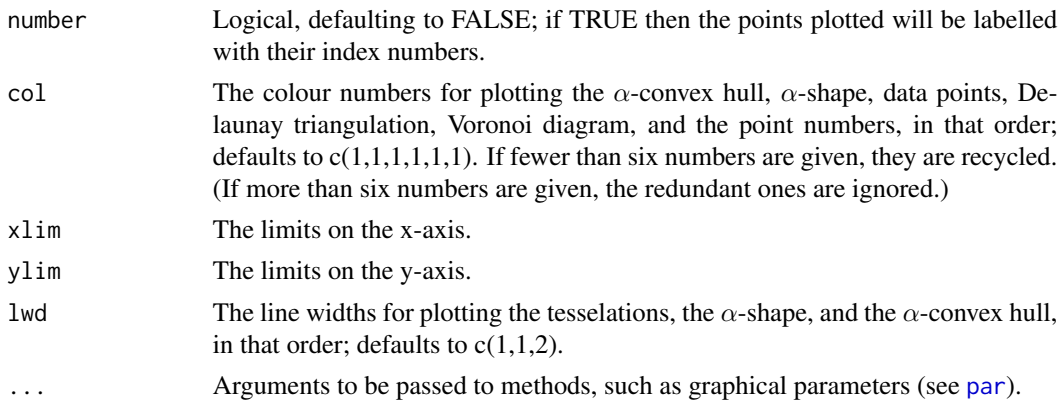

# See Also

[ahull](#page-1-1), [ashape](#page-8-1).

# Examples

```
## Not run:
# Random sample in the unit square
x \le - matrix(runif(100), nc = 2)
# Value of alpha
alpha \leq -0.2# alpha-convex hull
ahull.obj <- ahull(x, alpha = alpha)
# Plot including the alpha-convex hull in pink, alpha-shape in blue,
# sample points in black, voronoi diagram in green
# and Delaunay triangulation in red
plot(ahull.obj, do.shape = TRUE, wlines = "both", col = c(6, 4, 1, 2, 3))
# Random sample from a uniform distribution on a Koch snowflake
# with initial side length 1 and 3 iterations
x \leq - rkoch(2000, side = 1, niter = 3)
# Value of alpha
alpha <- 0.05
# Alpha-convex hull
ahull.obj \leq ahull(x, alpha = alpha)
plot(ahull.obj)
## End(Not run)
```
<span id="page-20-1"></span>plot.ashape *Plot the alpha-shape*

#### Description

This function returns a plot of the  $\alpha$ -shape. If desired, it also adds the Delaunay triangulation and Voronoi diagram of the sample.

# <span id="page-21-0"></span>Usage

```
## S3 method for class 'ashape'
plot(x, add = FALSE, values = c("none", "both", "del", "vor"),wpoints = TRUE, number = FALSE, col = NULL,xlim = NULL, ylim = NULL, lwd = NULL, ...
```
# Arguments

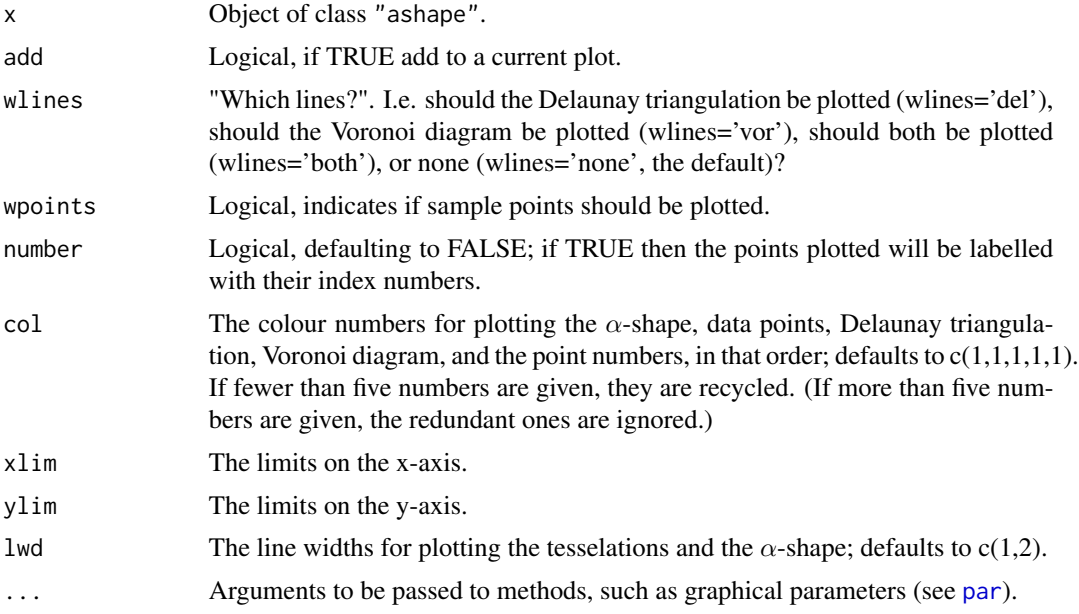

#### See Also

[ashape](#page-8-1).

# Examples

```
## Not run:
# Uniform sample of size n=300 in the annulus B(c, 0.5)\B(c, 0.25)
# with c=(0.5, 0.5).
n < -300theta<-runif(n,0,2*pi)
r<-sqrt(runif(n,0.25^2,0.5^2))
x<-cbind(0.5+r*cos(theta),0.5+r*sin(theta))
# Value of alpha
alpha <- 0.1
# alpha-shape
ashape.obj <- ashape(x, alpha = alpha)
# Plot alpha-shape in blue, sample points in black,
# and Delaunay triangulation in red
plot(ashape.obj, wlines= "del", col = c(4, 1, 2))
```
# Random sample from a uniform distribution on a Koch snowflake

# <span id="page-22-0"></span>plot.delvor 23

```
# with initial side length 1 and 3 iterations
x \le rkoch(2000, side = 1, niter = 3)
# Value of alpha
alpha <- 0.05
# alpha-shape
ashape.obj <- ashape(x, alpha = alpha)
# Plot alpha-shape in blue
plot(ashape.obj, col = c(4, 1))## End(Not run)
```
<span id="page-22-1"></span>

plot.delvor *Plot the Voronoi diagram and Delaunay traingulation*

#### Description

This function returns a plot of the Voronoi diagram and Delaunay traingulation.

# Usage

```
## S3 method for class 'delvor'
plot(x, add = FALSE, values = c("both", "del", "vor"),wpoints = TRUE, number = FALSE, col = NULL,xlim = NULL, ylim = NULL, ...)
```
#### Arguments

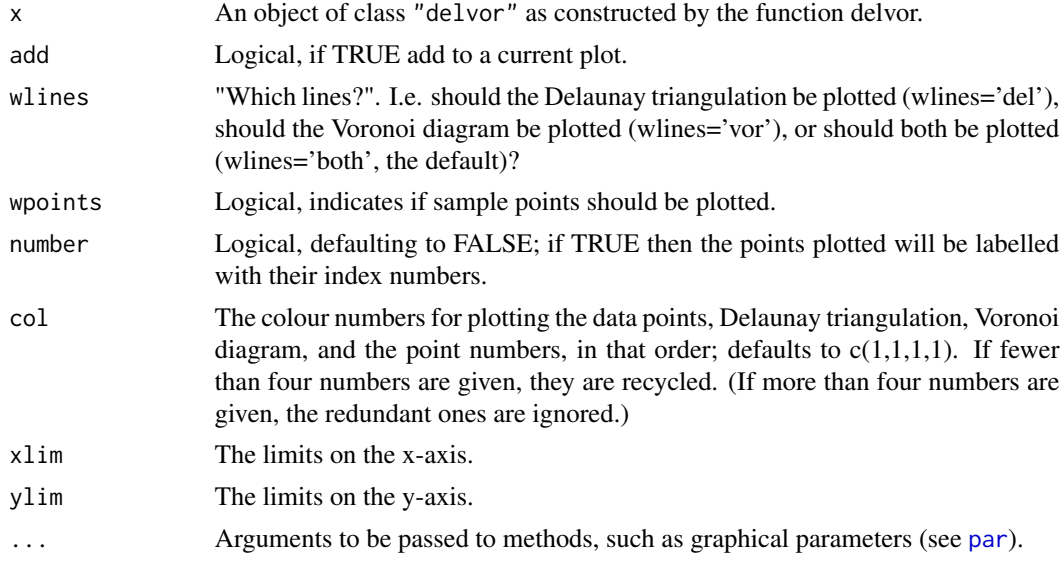

# See Also

[delvor](#page-11-1).

24 rkoch and the state of the state of the state of the state of the state of the state of the state of the state of the state of the state of the state of the state of the state of the state of the state of the state of t

# Examples

```
## Not run:
# Random sample in the unit square
x \leftarrow \text{matrix(runif(100), nc = 2)}# Delaunay triangulation and Voronoi diagram
delvor.obj <- delvor(x)
# Plot Voronoi diagram and Delaunay triangulation
plot(delvor.obj)
## End(Not run)
```
#### <span id="page-23-1"></span>rkoch *Random generation on a Koch snowflake curve*

# Description

This function generates ramdom points from a uniform distribution on a Koch snowflake.

# Usage

 $rkoch(n, side = 3, niter = 5)$ 

### Arguments

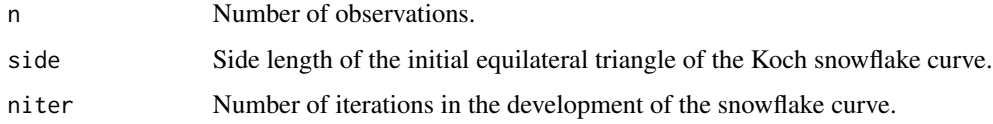

#### Value

A 2-column matrix with the coordinates of generated points.

#### See Also

[koch](#page-17-1).

# Examples

```
## Not run:
unifkoch <- rkoch(2000, side = 1, niter = 3)
plot(unifkoch, asp = TRUE)
```
## End(Not run)

<span id="page-23-0"></span>

<span id="page-24-0"></span>

# Description

This function calculates the clockwise rotation of angle  $\theta$  of a given vector  $v$  in the plane.

# Usage

rotation(v, theta)

# Arguments

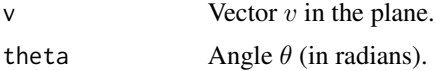

# Value

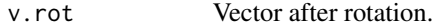

# Examples

## Not run: # Rotation of angle pi/4 of the vector (0,1)  $rotation(v = c(0, 1), theta = pi/4)$ 

## End(Not run)

# <span id="page-25-0"></span>Index

∗ nonparametric ahull, [2](#page-1-0) ahull\_track, [5](#page-4-0) alphahull-package, [2](#page-1-0) anglesArc, [6](#page-5-0) arc, [7](#page-6-0) areaahull, [8](#page-7-0) ashape, [9](#page-8-0) complement, [10](#page-9-0) delvor, [12](#page-11-0) dummycoor, [13](#page-12-0) dw, [14](#page-13-0) dw\_track, [15](#page-14-0) inahull, [16](#page-15-0) inter, [17](#page-16-0) koch, [18](#page-17-0) lengthahull, [19](#page-18-0) plot.ahull, [20](#page-19-0) plot.ashape, [21](#page-20-0) plot.delvor, [23](#page-22-0) rkoch, [24](#page-23-0) rotation, [25](#page-24-0) ahull, [2,](#page-1-0) *[8](#page-7-0)*, *[11](#page-10-0)*, *[17](#page-16-0)[–21](#page-20-0)* ahull\_track, [5](#page-4-0) alphahull-package, [2](#page-1-0) anglesArc, [6](#page-5-0) arc, [7](#page-6-0) areaahull, *[3](#page-2-0)*, [8](#page-7-0) ashape, *[3](#page-2-0)*, *[9](#page-8-0)*, [9,](#page-8-0) *[21,](#page-20-0) [22](#page-21-0)* complement, *[3](#page-2-0)*, [10,](#page-9-0) *[11](#page-10-0)*, *[17](#page-16-0)* delvor, *[3](#page-2-0)*, *[9](#page-8-0)[–11](#page-10-0)*, [12,](#page-11-0) *[14](#page-13-0)*, *[23](#page-22-0)* dummycoor, *[12](#page-11-0)*, [13](#page-12-0) dw, [14](#page-13-0) dw\_track, [15](#page-14-0)

inahull, [16,](#page-15-0) *[17](#page-16-0)* inter, [17](#page-16-0)

koch, [18,](#page-17-0) *[24](#page-23-0)* lengthahull, *[3](#page-2-0)*, [19](#page-18-0) par, *[7](#page-6-0)*, *[21](#page-20-0)[–23](#page-22-0)* plot.ahull, *[4](#page-3-0)*, *[7](#page-6-0)*, [20](#page-19-0) plot.ashape, *[10](#page-9-0)*, [21](#page-20-0) plot.delvor, *[13](#page-12-0)*, [23](#page-22-0) rkoch, *[19](#page-18-0)*, [24](#page-23-0) rotation, [25](#page-24-0) tri.mesh, *[12,](#page-11-0) [13](#page-12-0)* xy.coords, *[3](#page-2-0)*, *[5](#page-4-0)*, *[9](#page-8-0)*, *[11,](#page-10-0) [12](#page-11-0)*, *[14,](#page-13-0) [15](#page-14-0)*